# Mass Intentions

*Mass intentions will still be said* 

*when Fr. William says Mass in private.*

**Sunday** 8:00 AM + Mel Europa + Leonardo Acosta

**Monday** 8:00 AM

**Tuesday** 8:00 AM + Leonardo Acosta

**Wednesday** 8:00 AM + Leonardo Acosta

**Thursday** 8:00 AM + Leonardo Acosta

**Friday** 8:00 AM + Leonardo Acosta

**Saturday** 8:00 PM + Leonardo Acosta

## Stewardship of Treasure

*Your contributions greatly help the* 

*parish during this time of need. Thank you* 

*for your generosity!*

#### **Online Giving:**  General Offering **\$5,308.00**

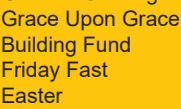

 $$5,394.19$ \$567.00 \$170.00  $$50.00$ 

# Schedule

*All public Masses and events are canceled until April 30, 2020. Thank you for your prayers and continued support.*

### *Resurrection of the Lord Catholic Church*

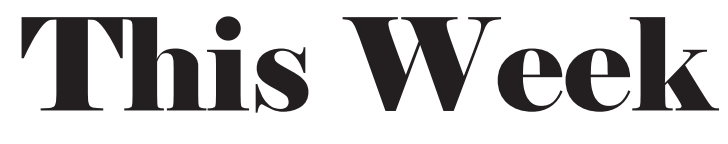

### *April 12, 2020 + Easter Sunday of the Resurrection of the Lord*

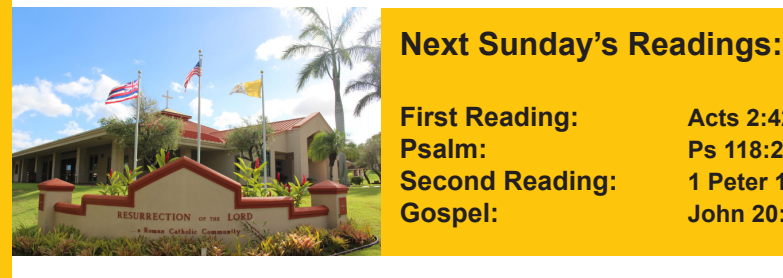

**First Reading:** Acts 2:42-47 **Second Reading: 1 Peter 1:3-9**

**Psalm: Ps 118:2-4, 13-15, 22-24 Gospel: John 20:19-31**

# Announcements

**HAPPY EASTER!** Although we cannot be together physically to celebrate the Resurrection of the Lord, we are still united spiritually in Jesus Christ. We pray that his Cross and Resurrection will bring you peace and hope!

**BIBLE VERSE OF THE WEEK** *"For I know the plans I have for you," declares the Lord, "plans to prosper you and not to harm you, plans to give you hope and a future."*  - Jeremiah 29:11

**ALL PUBLIC MASSES AND PARISH GATHERINGS CANCELLED THROUGH APRIL 30.** In light of the Governor's and Mayor's orders, the church will be closed during the day. Donations for the Kupuna Needs project can be dropped of at the Pastoral Center (2nd floor by the cross) during the hours of 1:00 PM – 4:00 PM. Funerals, weddings, Confrmation & First Holy Communion, and other sacraments will be postponed until it is safe to gather together again. Please visit our website, www. resurrectionhawaii.org for the latest guidance from Bishop Silva, information, helpful links and resources, and encouragement.

**GRACE UPON GRACE STATEMENTS** Due to the lockdown, we were not able to process contributions that were mailed to the church in March and April. These will be deposited in May when the lockdown is lifted. Please note that the April statements will not reflect your recent contributions.

**KUPUNA NEEDS PROJECT** Our young adult ministry, EPIC, is collecting donations of canned goods and cleaning supplies for the elderly in our neighborhood. Donations can be brought to the ROL Pastoral Center (2nd floor) Monday – Friday from 12 Noon – 4:00 PM. Thank you for remembering those in need.

**ROL LOAN APPROVED!** Some good news! We received notifcation that the Knights of Columbus has approved our loan application for the Pastoral Center & Narthex projects. This will give us a more favorable interest rate as we pay down the cost of construction over several years. Upon completion of all construction, our line of credit with the diocese will convert to this long-term note.

**FLOCKNOTE** Sign-up for parish text messages about important schedule changes. On your smartphone, simply go to your Messages, in the address bar type 84576, and in the content section type ROL. Hit send. You'll receive a message that you're signed up!

**GIVE ONLINE** While Masses are cancelled, please consider giving online to help sustain the parish during this difficult time. You can access it from the Home page of our parish website, www.resurrectionhawaii.org and it takes only a minute to set up your account using a credit or debit card. Those giving by envelope can mail those to the church. Thank you in advance for your continued generosity!

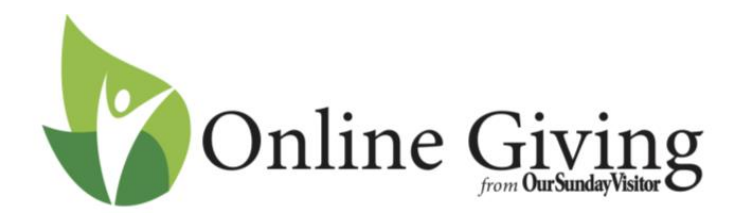

Follow these simple directions to get your account set up:

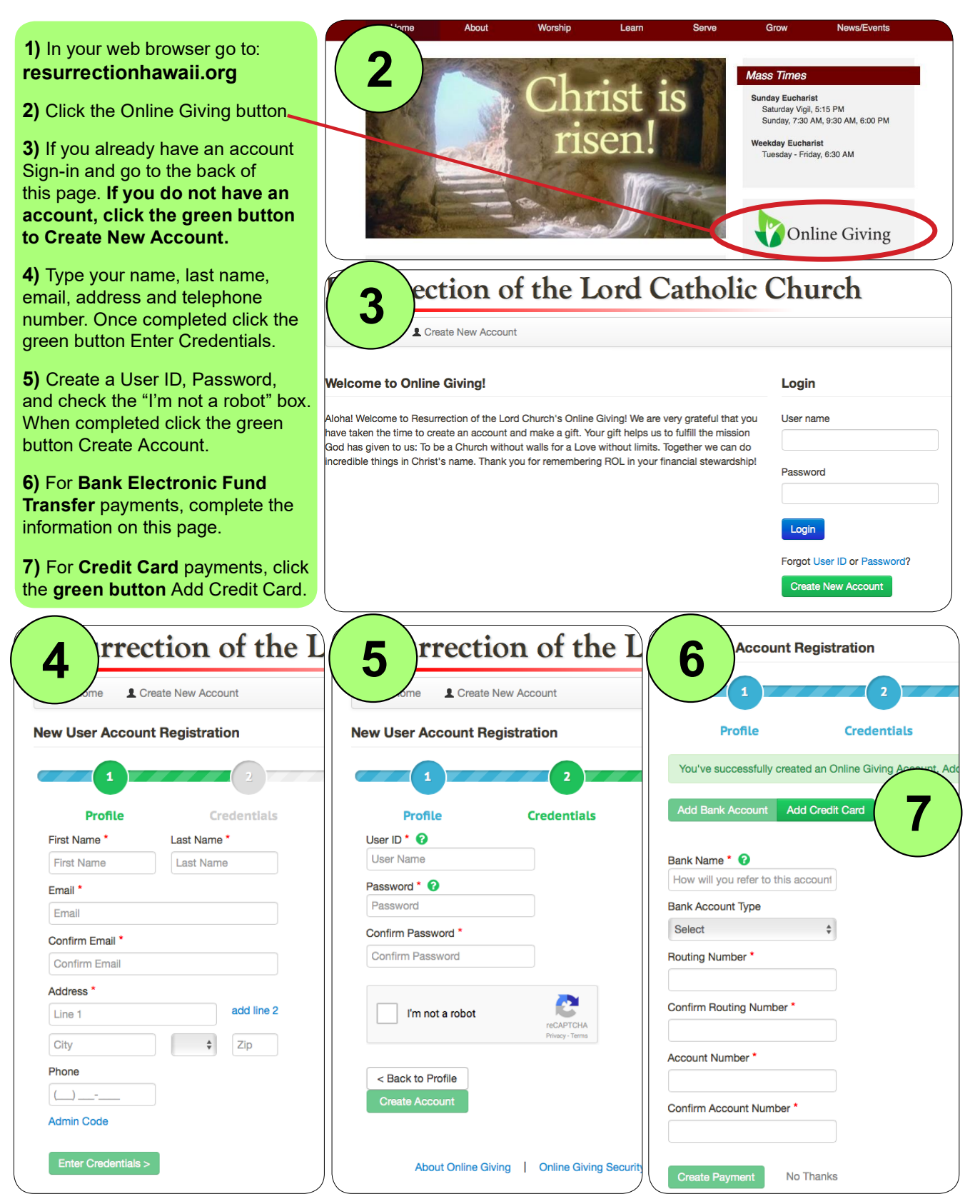